## Google Translaten käyttö

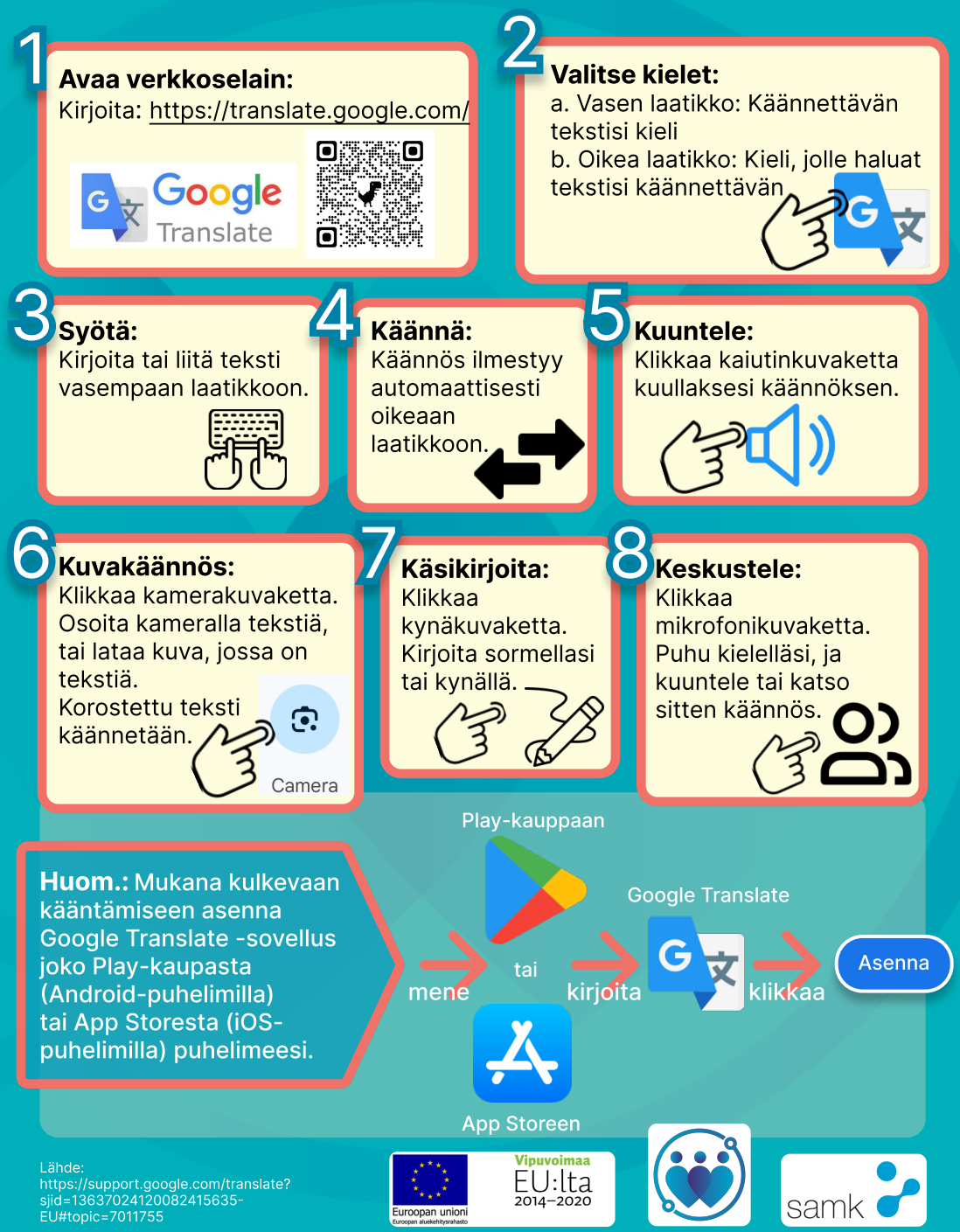